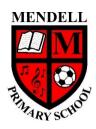

## **Mendell Primary School**

Aspire Challenge Achieve

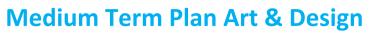

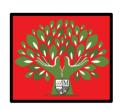

| Year Group: 5                                                                                                    | Term: Spring #1 2022                                                                                                    |                           | Teacher: Jordyn Subject lead: Overview: Digital/new media                                                                                                    |               |                                         |                                                                                                    |                                                                                                    |      |
|----------------------------------------------------------------------------------------------------|----------------------------------------------------------------------------------------------------|---------------------------|----------------------------------------------------------------------------------------------------|---------------|-----------------------------------------|----------------------------------------------------------------------------------------------------|----------------------------------------------------------------------------------------------------|------|
|                                                                                                    |                                                                                                    |                           | Keelan                                                                                                    | Dionne Sanati |                                         | Artists: Wassily Kandinsky                                                                                                    |                                                                                                    |      |
| Links to other learning: ICT – algorithms and digital art software                                                                                             | Prior Learning: In the Autumn Term chn explore photography and experimented with manipulation techniques to achieve a creative outcome as well as combining photography with drawing in a mixed- media piece. |                           | Future Learning:                                                                                                    | Risk Assessm  | nent:                                   | Teacher CPD:  Please watch the teacher led videos for each lesson prior to teaching/ transcriare also available to support your modelling <a href="https://teachers.thenational.academy/units/digital-new-media-6af8">https://teachers.thenational.academy/units/digital-new-media-6af8</a> Please ensure that you watch the teacher led videos in advance and that you techniques out in your our sketchbooks before the lesson. |                                                                                                    | Saf8 |
| Learning Intention Real Life                                                                                                    |                                                                                                    | Lesson O<br>(Key Question |                                                                                                    |               | Resources                               | <u>Vocabulary</u>                                                                                                    | Lowest 20%<br>Adaptations                                                                                                    |      |
| I can independently develop a range of ideas which show curiosity, imagination and originality.  I can design a pixelated art piece to reflect a chosen theme. |                                                                                                    |                           | (Key Questions in colour)  Lesson overview: Understand what New Media Art is and create Pixel Art  In this lesson, students will gain an understanding of what New Media is and how it is used in contemporary Art. They will then create a pixelated art piece using paint, as demonstrated, but this can also be created using a digital process or colouring pencils.  What is new media art? What do these forms of new media art have in common? How do these images link to new media art? Ensure chn have enough time to note the different types of new media in their sketchbooks. |               | sons,<br>and-i<br>vided<br>mod<br>link. | create-pixel-art-c4wkgc Teacher CPD of will help guide your teaching and celling. PPTs are also available in above statement for this lesson are the lesson begins you will need the following:  Sketchbook Paint, paintbrush and pot worker your will also need 22x22 squared paper or in paper to create the pixel art.  The pay wish to add more variety to the one by giving children images of water,                        | Keywords  New media art is art that has been created using non-traditional media.  Contemporary art is art that is ruade in the present time period.  Pixets are the smallest controllable elements of a picture' represented on a digital screen. |      |

| 2 I can describe, interpret and explain the work, ideas and working practices of some significant artists, craftspeople, designers and architects taking account of the influence of the different historical, cultural and social contexts in which they worked.  I can systematically investigate, research and test ideas and plans using sketchbooks and other appropriate approaches. | Reflection questions for their final piece in sketchbooks: What colours did you choose? Warm or cool? What type of artwork have you created today?  Lesson overview: Explore Sound Art and create experiments using sound  In this lesson, our attention turns to Sound Art, and the use of sound to inspire art in abstract forms and shapes. Can you remember the types of new media artwork we looked at last lesson?  What is the difference between sound art and music? Where do you normally listen to music? Where do you experience art?  What shapes and lines have you drawn to match the sound clips? Are there any colours you associate with these sounds that you can add?  Reflection question after final piece in sketchbooks: What connects new media and sound art? | lava, grass or sand so they each produce different types of artwork.  https://classroom.thenational.academy/lessons/explore-sound-art-and-create-experiments-using-sound-cmu32c Teacher CPD video will help guide your teaching and modelling. PPTs are also available in above link.  Equipment for this lesson Before the lesson begins you will need the following:  sketchbook  pencil  colouring pencils  Extension opportunity: Teacher to download Audacity onto school ipads or laptops prior to lesson for chn to use. If this can't be done teacher could have a variety of soundscape clips available to play to the chn. | Keywords  Seared art is act obers sound in the meeting you experience the art from.  Contemporary art is and that is made in the present time period.  Absenced and so it that is non-representational and might use colors, obey, the and period.  ( 4 ) 1 ii          |  |
|----------------------------------------------------------------------------------------------------|----------------------------------------------------------------------------------------------------|----------------------------------------------------------------------------------------------------|----------------------------------------------------------------------------------------------------|--|
| 3 I know about the technical vocabulary and techniques for modifying the qualities of different materials and processes.  I can create a larger-scale artwork from last lesson's drawings.                                                                                                    |                                                                                                    | https://classroom.thenational.academy/lessons/utilise-your-abstract-shapes-inspired-by-sound-in-a-developed-art-piece-65hkac Teacher CPD video will helpguide your teaching and modelling. PPTs are also available in above link.                                                                                                    | Keywords  Tone is when you create different shades that are deriver and lighter.  Definition is when you use a material to ensure that a fine is clear, strong and bold.  Abstract at it at that is non-representational and might use colour, shape, line and pattern. |  |

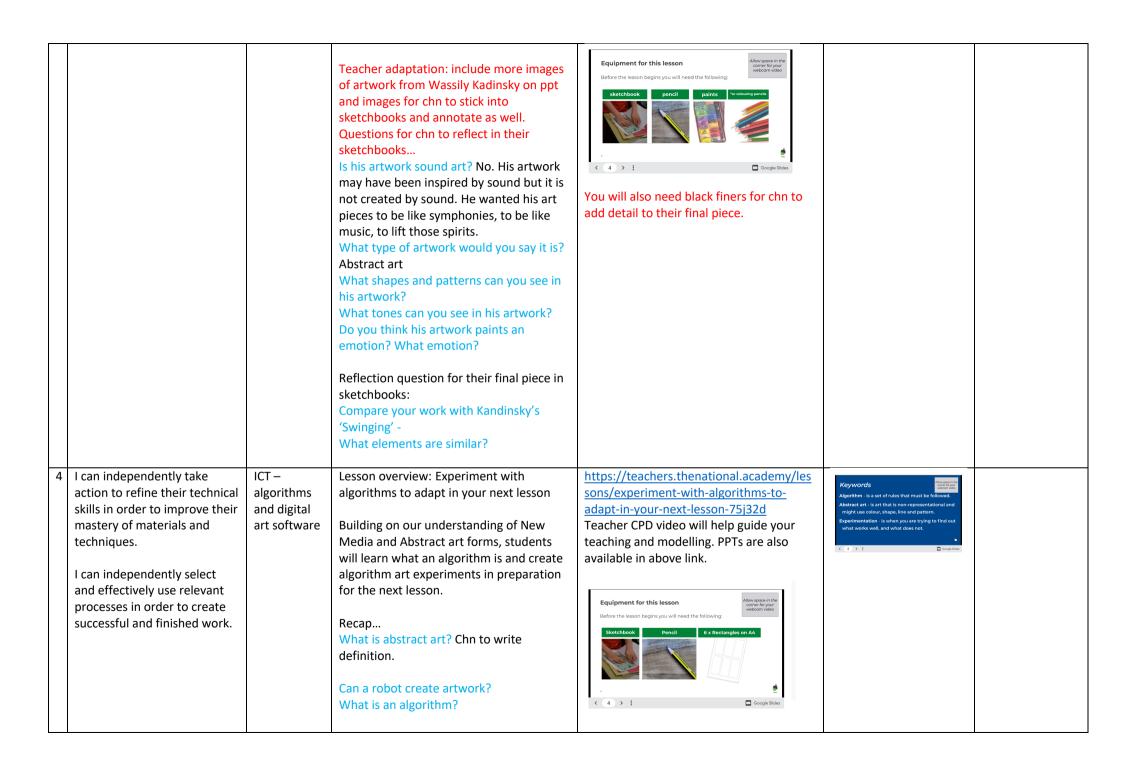

|   |                                                                                                    |                                           | Sketchbook reflection question prompts: How do you feel about your final piece? How did drawing on top of the photograph affect the final image? If you were to do this activity again, would you change anything?                                                                                                    |                                                                                                    |                                                                                                    |  |
|---|----------------------------------------------------------------------------------------------------|-------------------------------------------|----------------------------------------------------------------------------------------------------|----------------------------------------------------------------------------------------------------|----------------------------------------------------------------------------------------------------|--|
| 5 | I can provide a reasoned evaluation of both their own and professionals' work which takes account of the starting points, intentions and context behind the work.  I understand how to make effective use of negative space. | ICT – algorithms and digital art software | Lesson overview: Develop one algorithm, abstract experiment using negative space  Choosing one design from the previous lesson, students will develop the work using paint (or colouring pencils) using a colour scheme and using negative space. With a fine-line to finish, students will be able to finish the unit with an art piece to frame at home.  Recap  What is new media in art?  What is abstract art?  What is an algorithm?  Which of your algorithm artworks can you enlarge successfully?  What colours will you add? Similar colours, warm or cool or contrasting colours?  What is negative space? Can you identify sections of negative space in your drawing?  How can using thin or thicker lines for definition develop your piece?  Chn should explore painting colour palettes to explore tone in their sketchbooks before painting onto their final piece.  Sketchbook reflection question prompts for final pieces:  ??? | https://classroom.thenational.academy/lessons/develop-one-algorithm-abstract-experiment-using-negative-space-6xk3jd  Teacher CPD video will help guide your teaching and modelling. PPTs are also available in above link.    Equipment for this lesson   Paper   Pencil   Paints   Fine-line   Experiments   From last lesson   Paper   Pencil   Paints   Fine-line   Experiments   From last lesson   Paper   Pencil   Paints   Paper   Pencil   Paints   Paper   Pencil   Paints   Paper   Pencil   Paints   Paper   Pencil   Paints   Paper   Pencil   Paints   Paper   Pencil   Paints   Paper   Pencil   Paints   Paper   Pencil   Paints   Paper   Pencil   Paints   Paper   Pencil   Paints   Paper   Pencil   Paints   Paper   Pencil   Paints   Paper   Pencil   Paints   Paper   Pencil   Paper   Paper   Pencil   Paints   Paper   Paper | Algorithm - is a set of rules that must be followed.  Negative space - is the blank space that surrounds an image or is behind an art material.  Colour scheme - a select group of colours. |  |